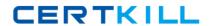

# **Oracle**

# Exam 1z0-051

**Oracle Database: SQL Fundamentals I** 

Version: 6.13

[ Total Questions: 292 ]

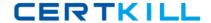

#### **Topic 1, Volume A**

# Question No : 1 - (Topic 1)

Evaluate the SQL statement:

TRUNCATE TABLE DEPT;

Which three are true about the SQL statement? (Choose three.)

- **A.** It releases the storage space used by the table.
- **B.** It does not release the storage space used by the table.
- **C.** You can roll back the deletion of rows after the statement executes.
- **D.** You can NOT roll back the deletion of rows after the statement executes.
- **E.** An attempt to use DESCRIBE on the DEPT table after the TRUNCATE statement executes will display an error.
- **F.** You must be the owner of the table or have DELETE ANY TABLE system privileges to truncate the DEPT table

# Answer: A,D,F

# **Explanation:**

- A: The TRUNCATE TABLE Statement releases storage space used by the table,
- D: Can not rollback the deletion of rows after the statement executes,
- F: You must be the owner of the table or have DELETE ANY TABLE system privilege to truncate the DEPT table.

Incorrect answer:

Cis not true

Dis not true

Eis not true

Refer: Introduction to Oracle9i: SQL, Oracle University Study Guide, 8-18

# Question No : 2 - (Topic 1)

You need to design a student registration database that contains several tables storing academic information.

#### Oracle 1z0-051: Practice Test

The STUDENTS table stores information about a student. The STUDENT\_GRADES table stores information about the student's grades. Both of the tables have a column named STUDENT\_ID. The STUDENT\_ID column in the STUDENTS table is a primary key.

You need to create a foreign key on the STUDENT\_ID column of the STUDENT\_GRADES table that points to the STUDENT\_ID column of the STUDENTS table. Which statement creates the foreign key?

- **A.** CREATE TABLE student\_grades (student\_id NUMBER(12),semester\_end DATE, gpa NUMBER(4,3), CONSTRAINT student\_id\_fk REFERENCES (student\_id) FOREIGN KEY students(student\_id));
- **B.** CREATE TABLE student\_grades(student\_id NUMBER(12),semester\_end DATE, gpa NUMBER(4,3), student\_id\_fk FOREIGN KEY (student\_id) REFERENCES students(student\_id));
- **C.** CREATE TABLE student\_grades(student\_id NUMBER(12),semester\_end DATE, gpa NUMBER(4,3), CONSTRAINT FOREIGN KEY (student\_id) REFERENCES students(student\_id));
- **D.** CREATE TABLE student\_grades(student\_id NUMBER(12),semester\_end DATE, gpa NUMBER(4,3), CONSTRAINT student\_id\_fk FOREIGN KEY (student\_id) REFERENCES students(student\_id));

#### **Answer: D**

**Explanation:** CONSTRAINT name FOREIGN KEY (column\_name) REFERENCES table\_name (column\_name);

Incorrect answer:

Ainvalid syntax

Binvalid syntax

Cinvalid syntax

Refer: Introduction to Oracle9i: SQL, Oracle University Study Guide, 10-14

# Question No: 3 - (Topic 1)

Here is the structure and data of the CUST\_TRANS table:

Exhibit:

| CUST_TRANS         |             |              |  |  |  |
|--------------------|-------------|--------------|--|--|--|
| Name               | Null?       | Type         |  |  |  |
|                    |             |              |  |  |  |
| CUSTNO             | NOT NULL    | CHAR(2)      |  |  |  |
| TRANSDA<br>TRANSAM | NUMBER(6,2) |              |  |  |  |
| IRANOAN            | 11          | NOWIDER(0,2) |  |  |  |
| CUSTNO             | TRANSDATE   | TRANSAMT     |  |  |  |
|                    |             |              |  |  |  |
| 11                 | 01-JAN-07   | 1000         |  |  |  |
| 22                 | 01-FEB-07   | 2000         |  |  |  |
| 33                 | 01-MAR-07   | 3000         |  |  |  |

Dates are stored in the default date format dd-mm-rr in the CUST\_TRANS table.

Which three SQL statements would execute successfully? (Choose three.)

- **A.** SELECT transdate + '10' FROM cust\_trans;
- **B.** SELECT \* FROM cust\_trans WHERE transdate = '01-01-07';
- **C.** SELECT transamt FROM cust\_trans WHERE custno > '11';
- **D.** SELECT \* FROM cust\_trans WHERE transdate='01-JANUARY-07';
- **E.** SELECT custno + 'A' FROM cust\_trans WHERE transamt > 2000;

Answer: A,C,D

# Question No : 4 - (Topic 1)

See the Exhibit and examine the structure and data in the INVOICE table:

Exhibit:

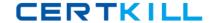

| INVOICE  |           |             |         |  |
|----------|-----------|-------------|---------|--|
| Name     | Null?     | Туре        |         |  |
| INV NO   | NOT NULL  | NUMBE       | R(3)    |  |
| INV DATE |           | DATE        |         |  |
| CUST ID  |           | VARCH       | AR2 (4) |  |
| INV_AMT  |           | NUMBER(8,2) |         |  |
| INV_NO   | INV_DATE  | CUST_ID     | INV_AMT |  |
| 1        | 01-APR-07 | AlQ         | 1000    |  |
| 2        | 01-0CT-07 | BlR         | 2000    |  |
| 3        | 01-FEB-07 |             | 3000    |  |

Which two SQL statements would executes successfully? (Choose two.)

- **A.** SELECT MAX(inv\_date),MIN(cust\_id) FROM invoice;
- **B.** SELECT MAX(AVG(SYSDATE inv\_date)) FROM invoice;
- C. SELECT (AVG(inv\_date) FROM invoice;
- **D.** SELECT AVG(inv\_date SYSDATE),AVG(inv\_amt) FROM invoice;

Answer: A,D

#### Question No: 5 - (Topic 1)

Which three statements are true regarding sub queries? (Choose three.)

- **A.** Multiple columns or expressions can be compared between the main query and sub query
- **B.** Main query and sub query can get data from different tables
- C. Sub queries can contain GROUP BY and ORDER BY clauses
- **D.** Main query and sub query must get data from the same tables
- E. Sub queries can contain ORDER BY but not the GROUP BY clause
- **F.** Only one column or expression can be compared between the main query and subgeury

Answer: A,B,C

# Question No : 6 - (Topic 1)

See the Exhibit and examine the structure of the CUSTOMERS table:

| Table CUSTOMERS      |          |               |  |  |
|----------------------|----------|---------------|--|--|
| Name                 | Null?    | Туре          |  |  |
| CUST_ID              | NOT NULL | NUMBER        |  |  |
| CUST_FIRST_NAME      | NOT NULL | VARCHAR2 (20) |  |  |
| CUST_LAST_NAME       | NOT NULL | VARCHAR2 (40) |  |  |
| CUST_GENDER          | NOT NULL | CHAR (1)      |  |  |
| CUST_YEAR_OF_BIRTH   | NOT NULL | NUMBER (4)    |  |  |
| CUST_MARITIAL_STATUS |          | VARCHAR2 (20) |  |  |
| CUST_STREET_ADDRESS  | NOT NULL | VARCHAR2 (40) |  |  |
| CUST_POSTAL_CODE     | NOT NULL | VARCHAR2 (10) |  |  |
| CUST_CITY            | NOT NULL | VARCHAR2 (30) |  |  |
| CUST_STATE_PROVINCE  | NOT NULL | VARCHAR2 (40) |  |  |
| COUNTRY_ID           | NOT NULL | NUMBER        |  |  |
| CUST_INCOME_LEVEL    |          | VARCHAR2 (30) |  |  |
| CUST_CREDIT_LIMIT    |          | NUMBER        |  |  |
| CUST_EMAIL           |          | VARCHAR2 (30) |  |  |

Using the CUSTOMERS table, you need to generate a report that shown the average credit limit for customers in WASHINGTON and NEW YORK.

Which SQL statement would produce the required result?

#### Α.

SELECT cust\_city, AVG(cust\_credit\_limit)

FROM customers

WHERE cust\_city IN ('WASHINGTON','NEW YORK')

GROUP BY cust\_credit\_limit, cust\_city;

#### В.

SELECT cust\_city, AVG(cust\_credit\_limit)

FROM customers

WHERE cust city IN ('WASHINGTON', 'NEW YORK')

GROUP BY cust\_city,cust\_credit\_limit;

#### C.

SELECT cust\_city, AVG(cust\_credit\_limit)

FROM customers

WHERE cust\_city IN ('WASHINGTON','NEW YORK')

GROUP BY cust\_city;

#### D.

SELECT cust\_city, AVG(NVL(cust\_credit\_limit,0))

FROM customers

WHERE cust\_city IN ('WASHINGTON','NEW YORK');

#### **Answer: C**

#### **Explanation:**

Creating Groups of Data: GROUP BY Clause Syntax

You can use the GROUP BY clause to divide the rows in a table into groups. You can then

#### Oracle 1z0-051: Practice Test

use the group functions to return summary information for each group.

In the syntax:

group\_by\_expression Specifies the columns whose values determine the basis for grouping rows

#### Guidelines

- If you include a group function in a SELECT clause, you cannot select individual results as well, unless the individual column appears in the GROUP BY clause. You receive an error message if you fail to include the column list in the GROUP BY clause.
- Using a WHERE clause, you can exclude rows before dividing them into groups.
- You must include the columns in the GROUP BY clause.
- You cannot use a column alias in the GROUP BY clause.

# Question No: 7 - (Topic 1)

Evaluate these two SQL statements:

SELECT last\_name, salary, hire\_date FROM EMPLOYEES ORDER BY salary DESC;

SELECT last\_name, salary, hire\_date FROM EMPLOYEES ORDER BY 2 DESC;

What is true about them?

- **A.** The two statements produce identical results.
- **B.** The second statement returns a syntax error.
- **C.** There is no need to specify DESC because the results are sorted in descending order by default.
- **D.** The two statements can be made to produce identical results by adding a column alias for the salary column in the second SQL statement.

#### **Answer: A**

**Explanation:** Explanation: the two statement produce identical results as ORDER BY 2 will take the second column as sorting column.

Incorrect answer:

Bthere is no syntax error

Cresult are sorted in ascending order by default

DORDER BY 2 will take the second column as sorting column.

Refer: Introduction to Oracle9i: SQL, Oracle University Study Guide, 2-22

# Question No:8 - (Topic 1)

Where can sub queries be used? (Choose all that apply)

- A. field names in the SELECT statement
- B. the FROM clause in the SELECT statement
- C. the HAVING clause in the SELECT statement
- D. the GROUP BY clause in the SELECT statement
- **E.** the WHERE clause in only the SELECT statement
- F. the WHERE clause in SELECT as well as all DML statements

#### Answer: A,B,C,F

# **Explanation:**

SUBQUERIES can be used in the SELECT list and in the FROM, WHERE, and HAVING clauses of a query.

A subquery can have any of the usual clauses for selection and projection. The following are required clauses:

A SELECT list

A FROM clause

The following are optional clauses:

WHERE

**GROUP BY** 

**HAVING** 

The subquery (or subqueries) within a statement must be executed before the parent query that calls it, in order that the results of the subquery can be passed to the parent.

# Question No: 9 - (Topic 1)

Which three SQL statements would display the value 1890.55 as \$1,890.55? (Choose three.)

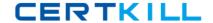

```
A.
```

SELECT TO\_CHAR(1890.55,'\$99G999D00')

FROM DUAL;

B.

SELECT TO\_CHAR(1890.55,'\$9,999V99')

FROM DUAL;

C.

SELECT TO\_CHAR(1890.55,'\$0G000D00')

FROM DUAL;

D.

SELECT TO\_CHAR(1890.55,'\$99G999D99')

FROM DUAL;

Ε.

SELECT TO\_CHAR(1890.55,'\$9,999D99')

FROM DUAL:

Answer: A,C,D

# Question No: 10 - (Topic 1)

Evaluate the following SQL statement:

SQL> SELECT promo\_id, promo\_category

FROM promotions

WHERE promo\_category = 'Internet' ORDER BY 2 DESC

UNION

SELECT promo\_id, promo\_category

FROM promotions

WHERE promo\_category = 'TV'

UNION

SELECT promo\_id, promo\_category

FROM promotions

WHERE promo\_category ='Radio';

Which statement is true regarding the outcome of the above query?

A. It produces an error because the ORDER BY clause should appear only at the end of a compound guery-that is, with the last SELECT statement

B. It executes successfully and displays rows in the descending order of PROMO\_CATEGORY

#### Oracle 1z0-051 : Practice Test

- **C.** It executes successfully but ignores the ORDER BY clause because it is not located at the end of the compound statement
- **D.** It produces an error because positional notation cannot be used in the ORDER BY clause with SET operators

#### **Answer: A**

# **Explanation:**

Using the ORDER BY Clause in Set Operations

The ORDER BY clause can appear only once at the end of the compound query.

Component queries cannot have individual ORDER BY clauses.

The ORDER BY clause recognizes only the columns of the first SELECT query.

By default, the first column of the first SELECT query is used to sort the output in an ascending order.

# Question No: 11 - (Topic 1)

Which statement correctly describes SQL and /SQL\*Plus?

- **A.** Both SQL and /SQL\*plus allow manipulation of values in the database.
- **B.** /SQL\*Plus recognizes SQL statements and sends them to the server; SQL is the Oracle proprietary interface for executing SQL statements.
- **C.** /SQL\*Plus is a language for communicating with the Oracle server to access data; SQL recognizes SQL statements and sends them to the server.
- **D.** SQL manipulates data and table definitions in the database; /SQL\*Plus does not allow manipulation of values in the database.

#### **Answer: A**

# Question No : 12 - (Topic 1)

Which four are types of functions available in SQL? (Choose 4)

- A. string
- B. character
- C. integer
- **D.** calendar
- E. numeric